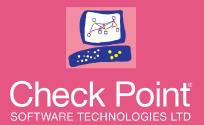

## THREAT PREVENTION API

## On-premise lab/demo

Andy Nicholson | EMEA Security Expert

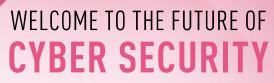

POWERED BY CHECK POINT

CLOUD . MOBILE . THREAT PREVENTION

©2018 Check Point Software Technologies Ltd

WELCOME TO THE FUTURE OF CYBER SECURITY

## Lab Layout

- Check Point Security Manager controls all components.
- Check Point infrastructure communicates over the Internal management network (green).
- The Threat Emulation appliance has a dedicated policy to set its configuration and control which OS Images are used.
- The Test Computer is connected to the untrusted (grey) network on a dedicated interface of the Security Gateway.
- The Test computer can contact the API on the Security Gateway, which will then refer files to the Threat Emulation appliance for analysis.
- The security administrator's laptop has access to both
  networks

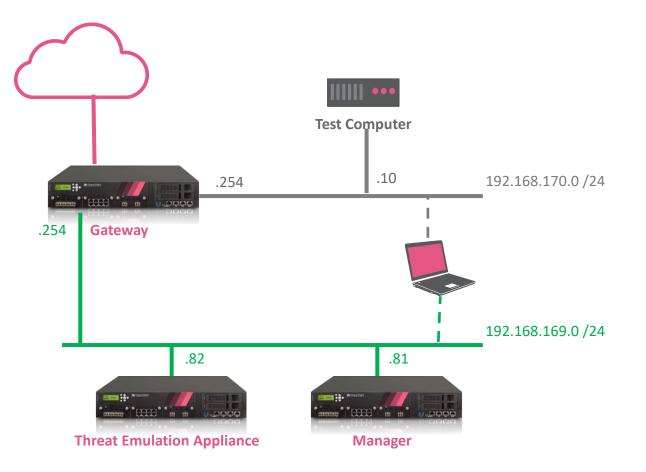